## Package 'string2path'

December 17, 2023

Title Rendering Font into 'data.frame'

Version 0.1.6

Description Extract glyph information from font data, and translate the outline curves to flattened paths or tessellated polygons. The converted data is returned as a 'data.frame' in easy-to-plot format.

License MIT + file LICENSE

Depends  $R$  ( $>= 4.2$ )

Imports tibble, cli

**Suggests** test that  $(>= 3.0.0)$ 

URL <https://yutannihilation.github.io/string2path/>,

<https://github.com/yutannihilation/string2path>

BugReports <https://github.com/yutannihilation/string2path/issues>

Encoding UTF-8

RoxygenNote 7.2.3

SystemRequirements Cargo (rustc package manager)

**Biarch** true

Config/testthat/edition 3

Config/string2path/MSRV 1.56.0

NeedsCompilation yes

Author Hiroaki Yutani [aut, cre] (<<https://orcid.org/0000-0002-3385-7233>>), The authors of the dependency Rust crates [ctb] (see inst/AUTHORS file for details)

Maintainer Hiroaki Yutani <yutani.ini@gmail.com>

Repository CRAN

Date/Publication 2023-12-17 04:20:02 UTC

### R topics documented:

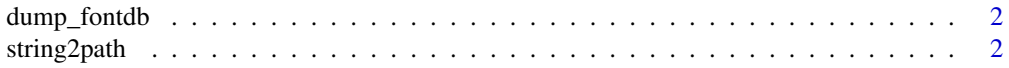

#### <span id="page-1-0"></span>**Index** [5](#page-4-0). The second state of the second state of the second state of the second state of the second state of the second state of the second state of the second state of the second state of the second state of the second

#### Description

For debugging purposes, extract all font faces on the font database which 'string2path' uses internally.

#### Usage

dump\_fontdb()

#### Value

A tibble() containing these columns:

source The source file of the font face.

index The index of the font face within the source.

family The font family of the face.

weight The weight of the face.

style The style of the face.

string2path *Convert a String to Paths*

#### Description

string2path() converts a text to the paths of the width-less outlines of each glyph. string2stroke() converts a text to the paths of the outlines, with the specified line width, of each glyph. string2fill() converts a text to the paths of the filled polygon of each glyph.

#### Usage

```
string2path(
  text,
  font,
 font_weight = c("normal", "thin", "extra_thin", "light", "medium", "semibold", "bold",
    "extra_bold", "black"),
  font_style = c("normal", "italic", "oblique"),
  tolerance = <math>5e-05</math>)
string2stroke(
```

```
text,
  font,
 font_weight = c("normal", "thin", "extra_thin", "light", "medium", "semibold", "bold",
    "extra_bold", "black"),
 font_style = c("normal", "italic", "oblique"),
  tolerance = 5e-05,
 line_width = 0.03\mathcal{L}string2fill(
 text,
 font,
 font_weight = c("normal", "thin", "extra_thin", "light", "medium", "semibold", "bold",
    "extra_bold", "black"),
 font_style = c("normal", "italic", "oblique"),
  tolerance = 5e-05
\mathcal{L}
```
#### Arguments

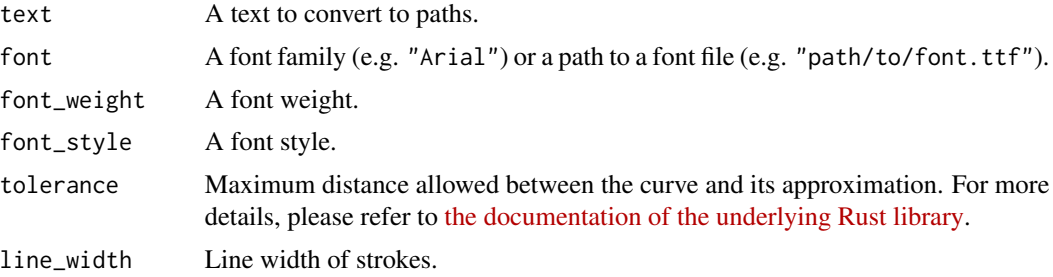

#### Value

A tibble() containing these columns:

- $x$  x position of the point on the path, scaled to x / line height. The left side of the first glyph is at x  $= 0.$
- y Y position of the point on the path, scaled to y / line height. The baseline of the first line is at y  $= 0.$

glyph\_id IDs to distinguish the glyphs.

path\_id IDs to distinguish the groups of paths.

triangle\_id IDs to distinguish the triangles. string2path() doesn't contain this column.

#### Examples

```
available_fonts <- dump_fontdb()
```

```
if (nrow(available_fonts) > 0) {
 family <- available_fonts$family[1]
 weight <- available_fonts$weight[1]
```

```
style <- available_fonts$style[1]
 # string2path() converts a text to paths
 d_path <- string2path("TEXT", family, weight, style)
 if (nrow(d_path) > 0) {
   plot(d_path$x, d_path$y)
   for (p in split(d_path, d_path$path_id)) {
     lines(p$x, p$y)
   }
 }
 # string2stroke() converts a text to strokes
 d_stroke <- string2stroke("TEXT", family, weight, style)
 if (nrow(d_stroke) > 0) {
   plot(d_stroke$x, d_stroke$y)
   # The stroke is split into triangles, which can be distinguished by `triangle_id`
   set.seed(2)
   for (p in split(d_stroke, d_stroke$triangle_id)) {
     polygon(p$x, p$y, col = rgb(runif(1), runif(1), runif(1), 0.8))}
 }
 # string2fill() converts a text to filled polygons
 d_fill <- string2fill("TEXT", family, weight, style)
 if (nrow(d_fill) > 0) {
   plot(d_fill$x, d_fill$y)
   # The polygon is split into triangles, which can be distinguished by `triangle_id`
   set.seed(2)
   for (p in split(d_fill, d_fill$triangle_id)) {
     polygon(p$x, p$y, col = rgb(runif(1), runif(1), runif(1), 0.8))
   }
 }
}
```
# <span id="page-4-0"></span>Index

dump\_fontdb, [2](#page-1-0)

string2fill *(*string2path*)*, [2](#page-1-0) string2path, [2](#page-1-0) string2stroke *(*string2path*)*, [2](#page-1-0)